<span id="page-0-0"></span>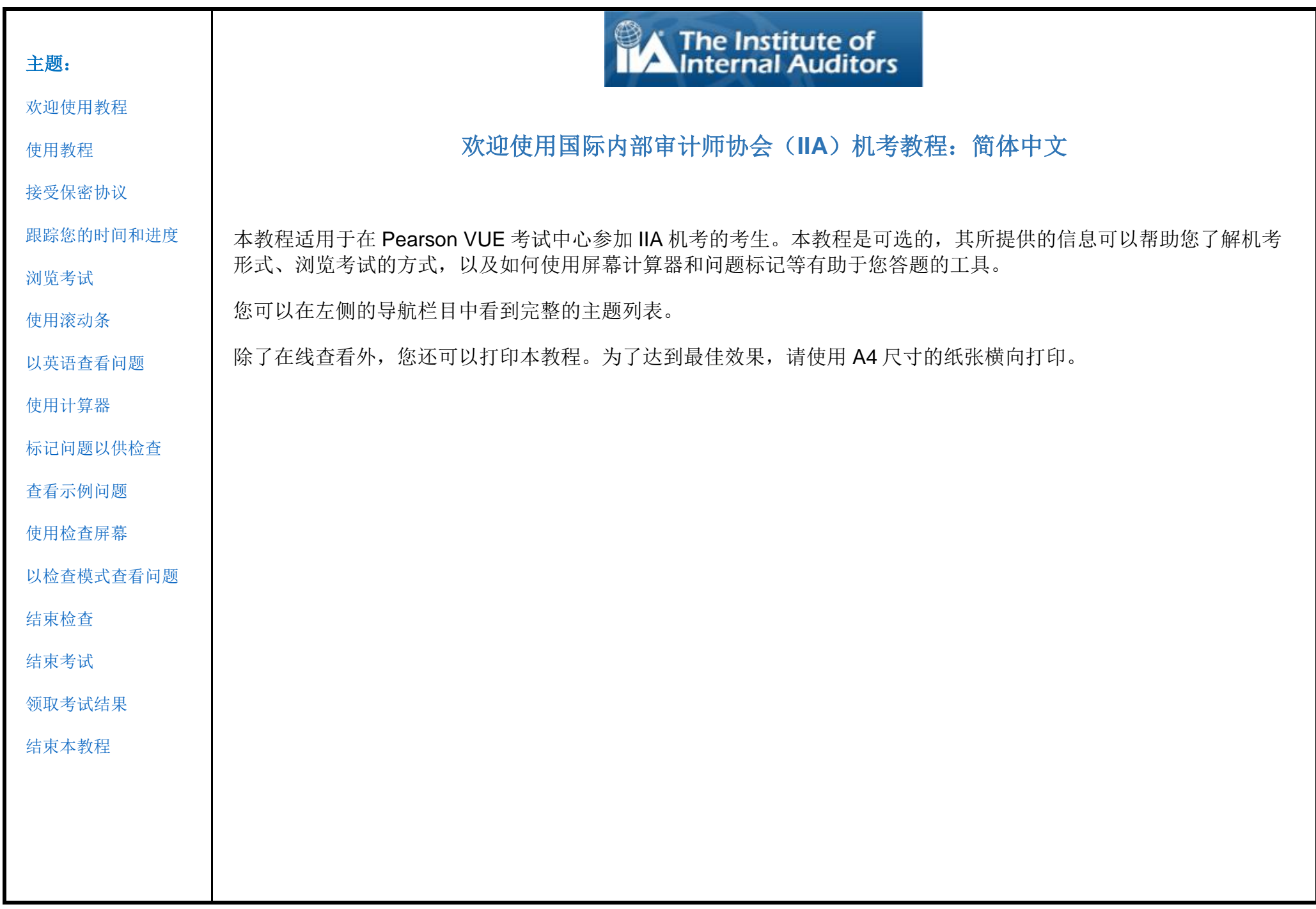

<span id="page-1-0"></span>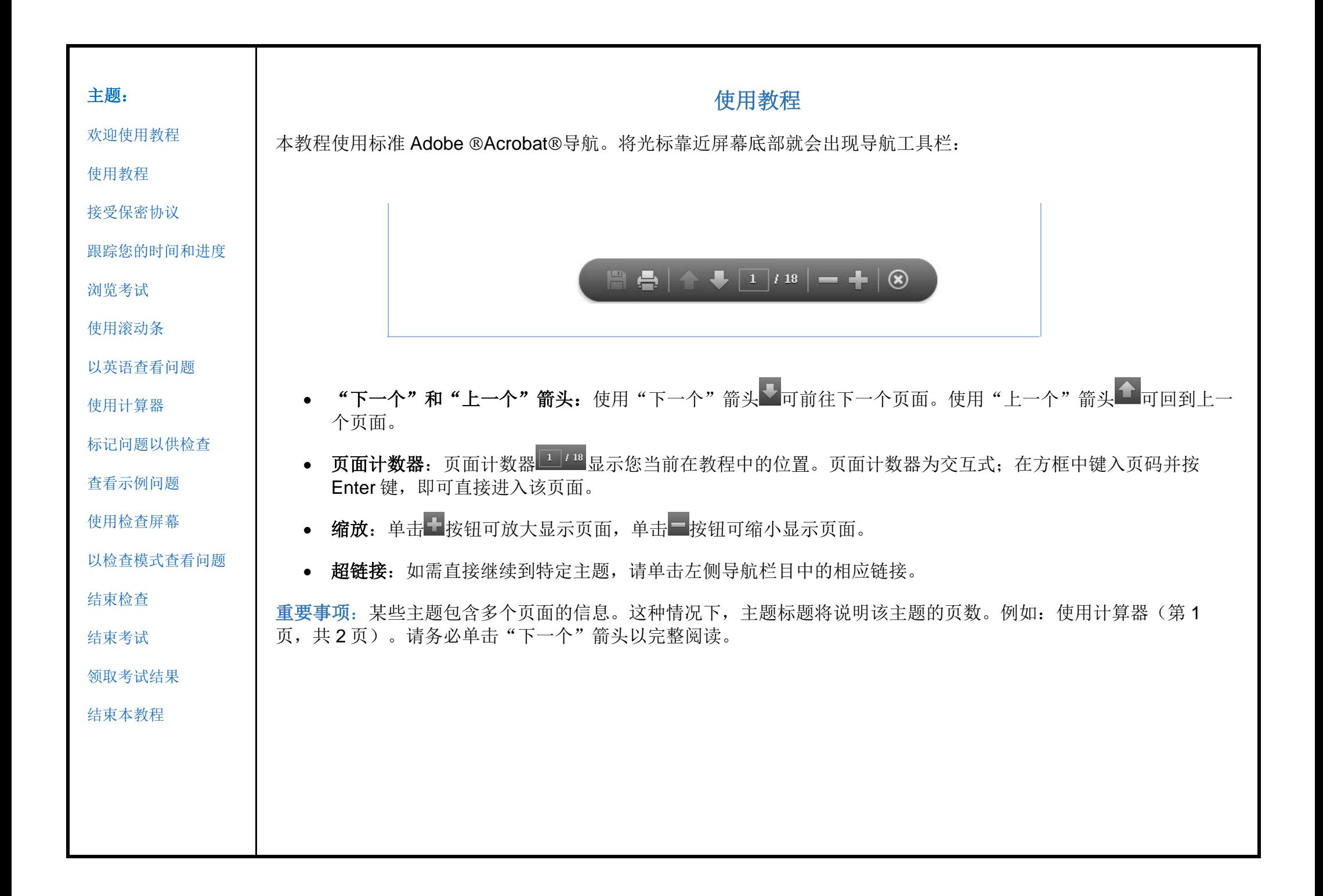

<span id="page-2-0"></span>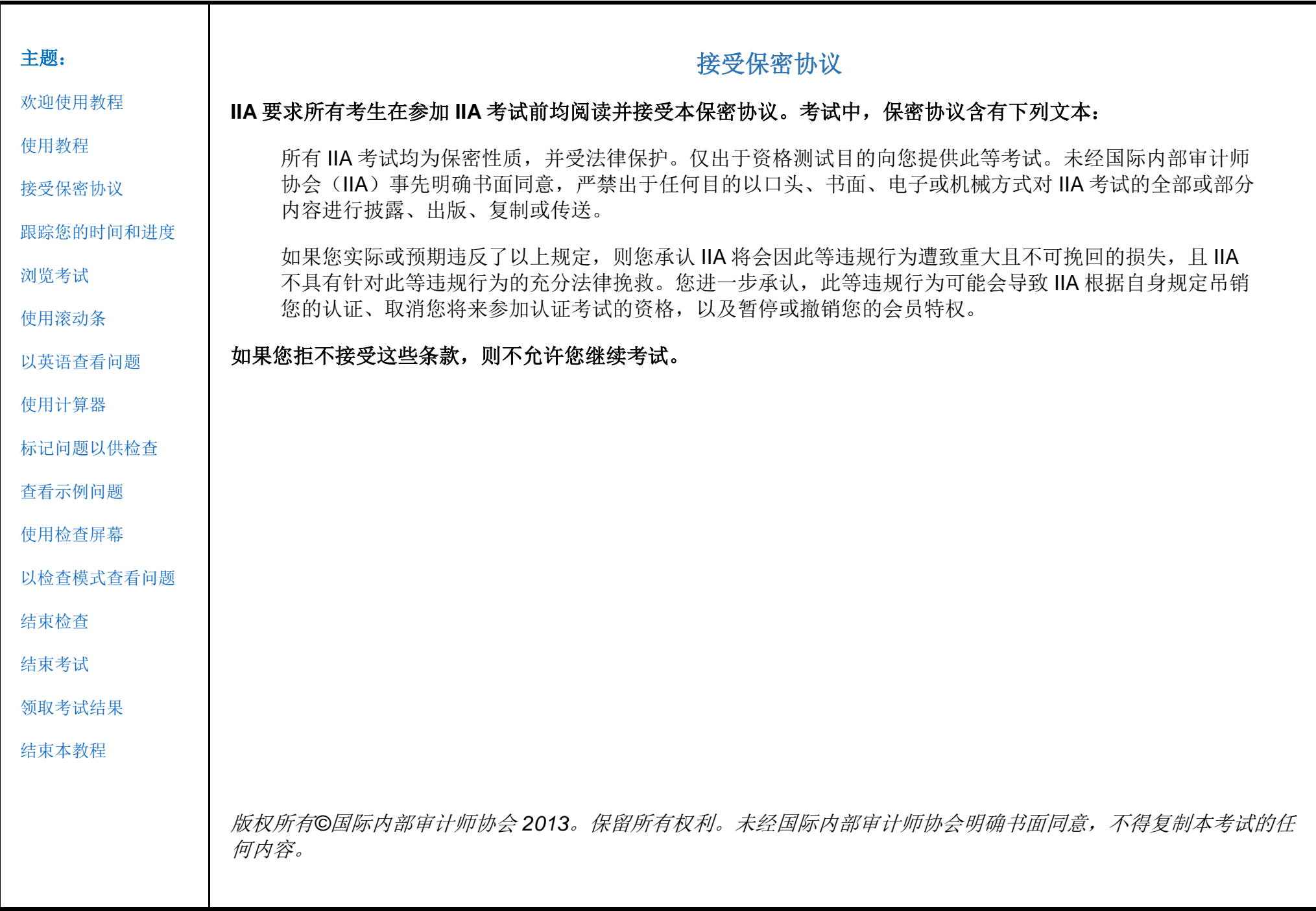

<span id="page-3-0"></span>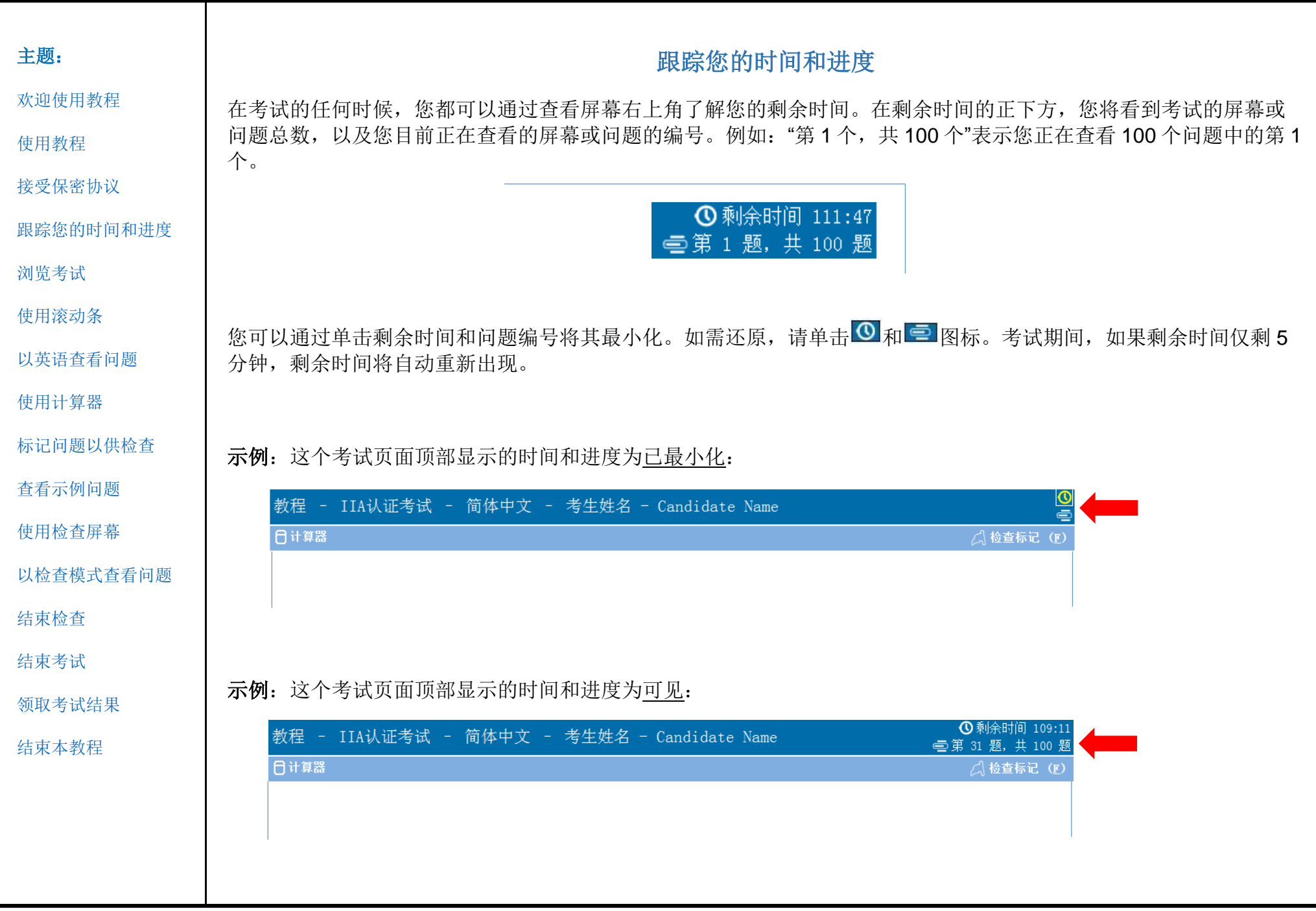

<span id="page-4-0"></span>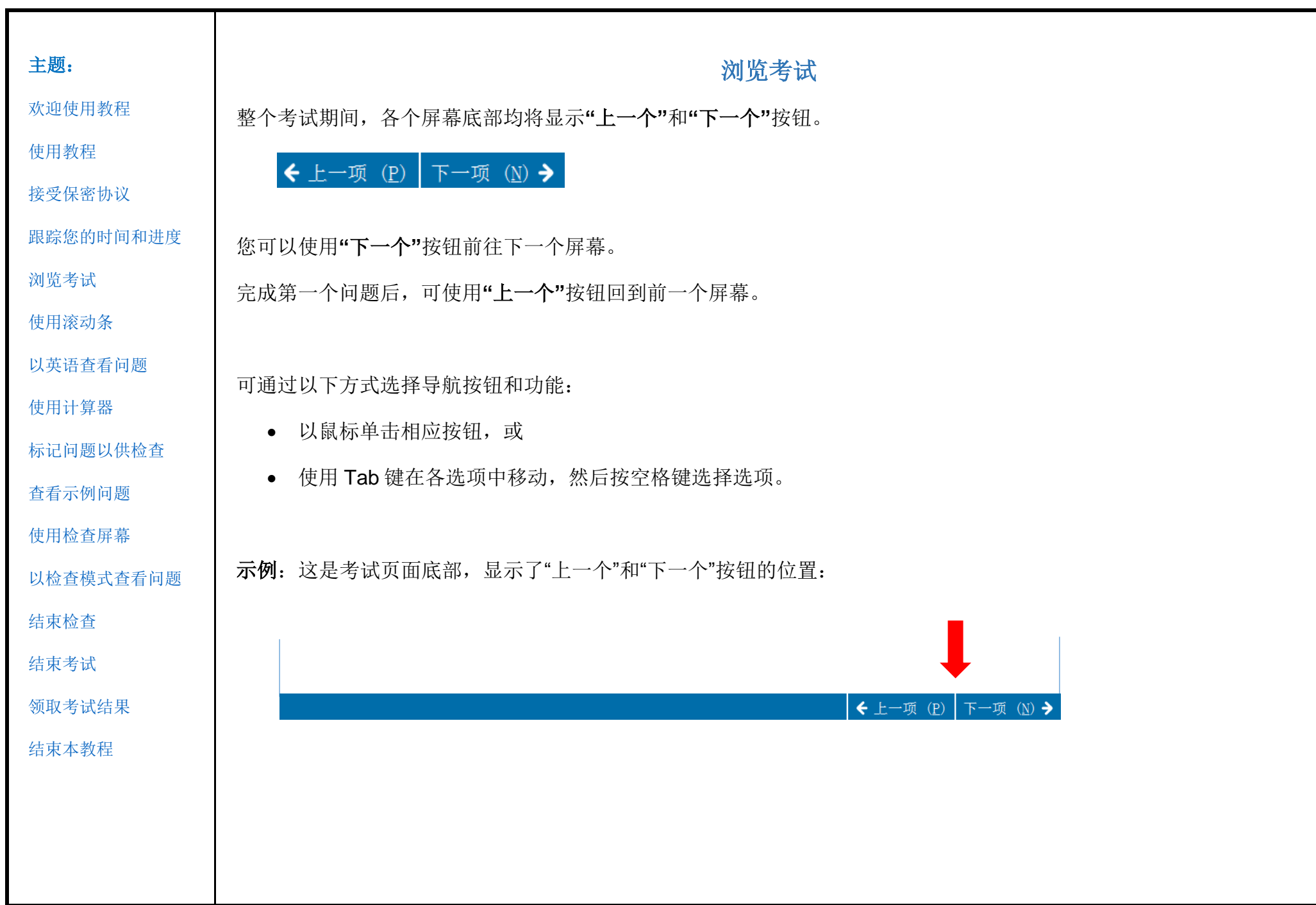

<span id="page-5-0"></span>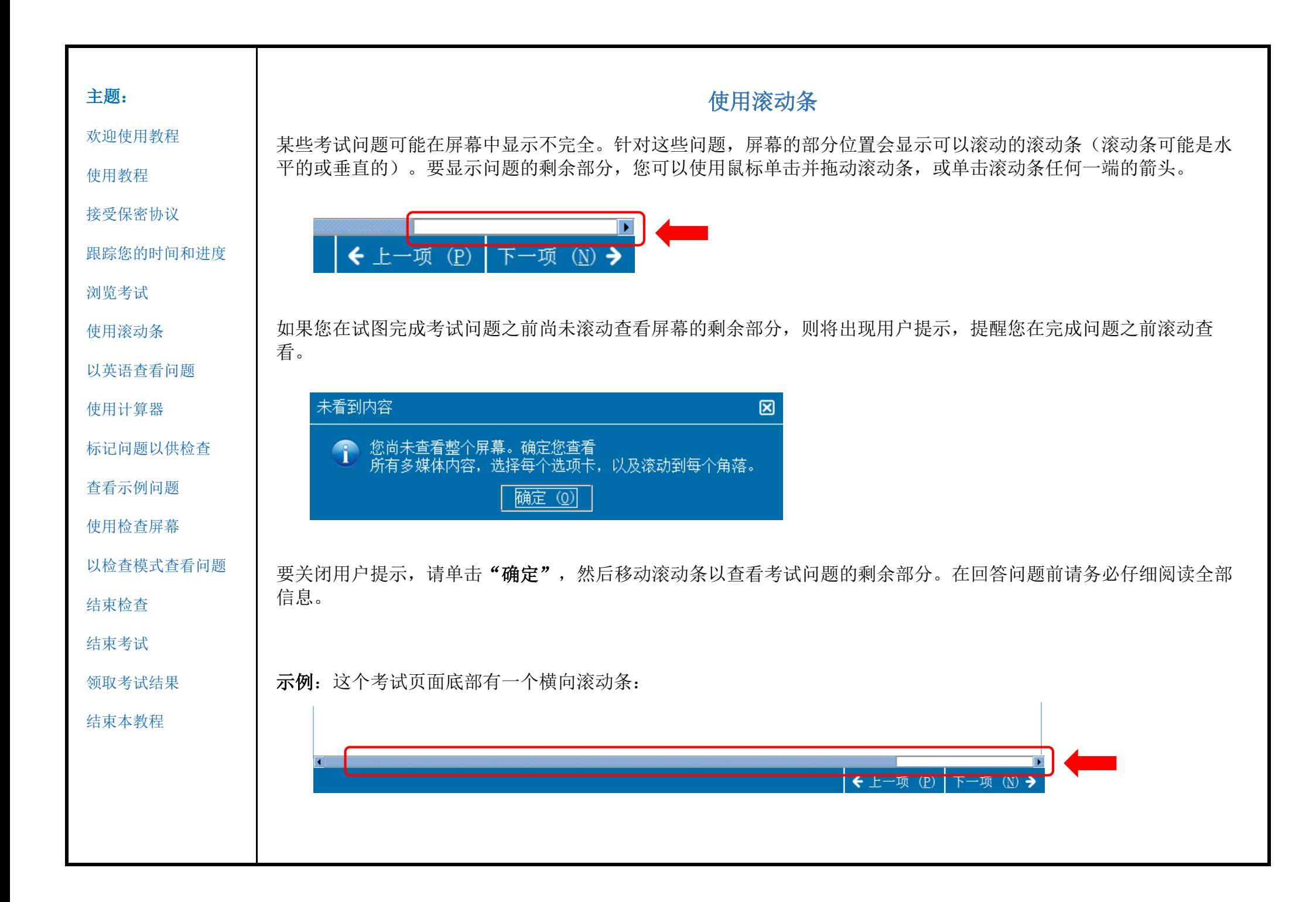

<span id="page-6-0"></span>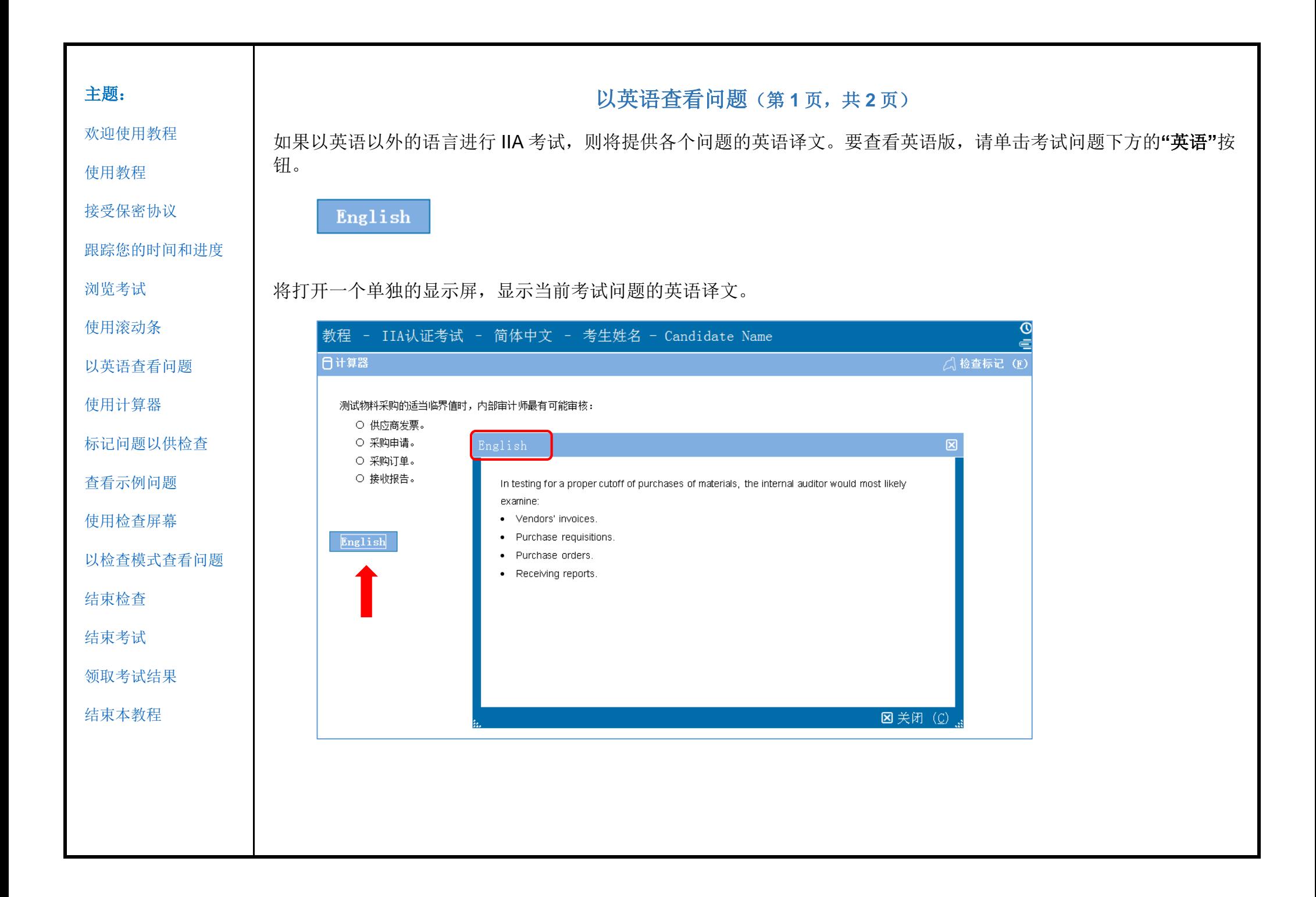

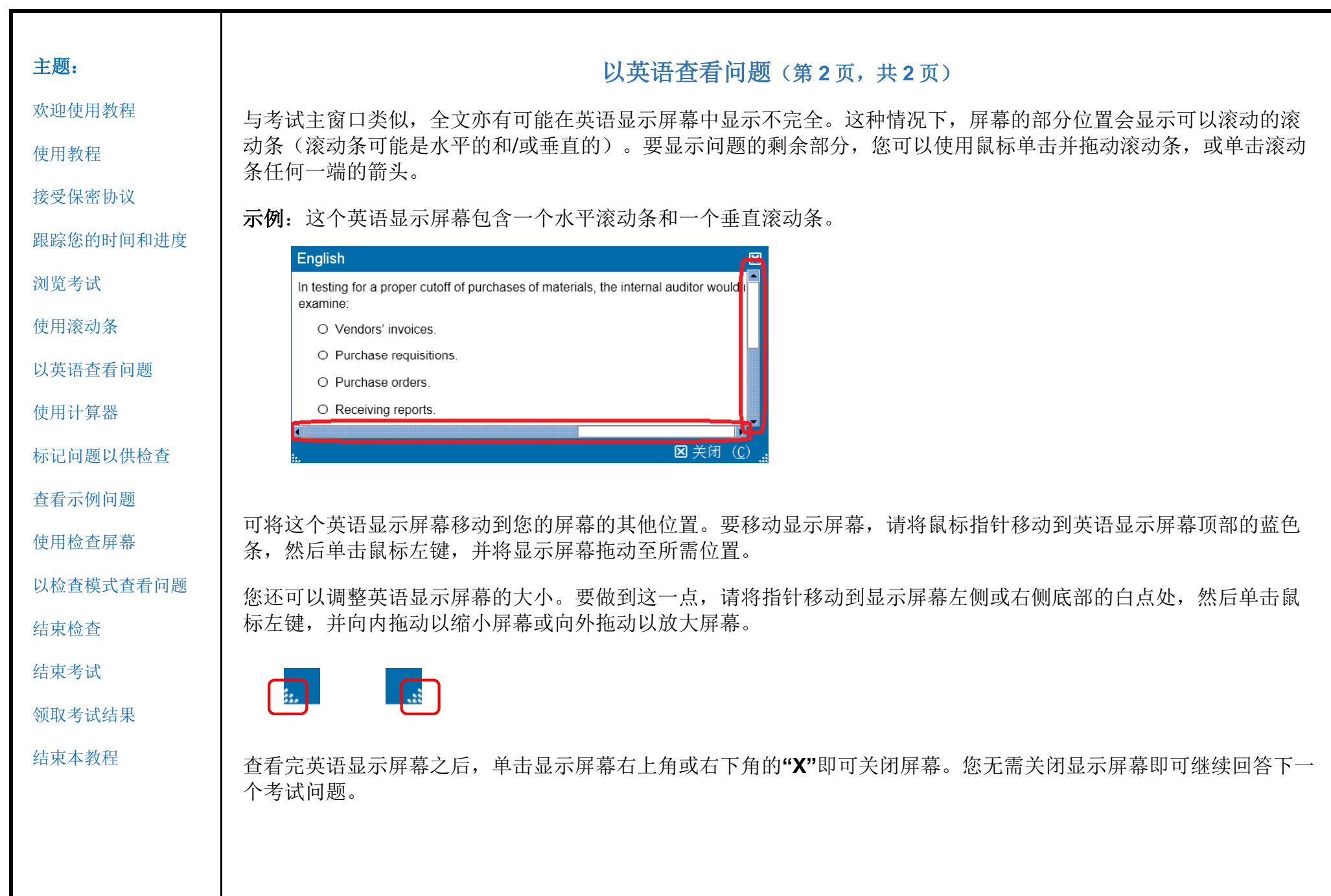

<span id="page-8-0"></span>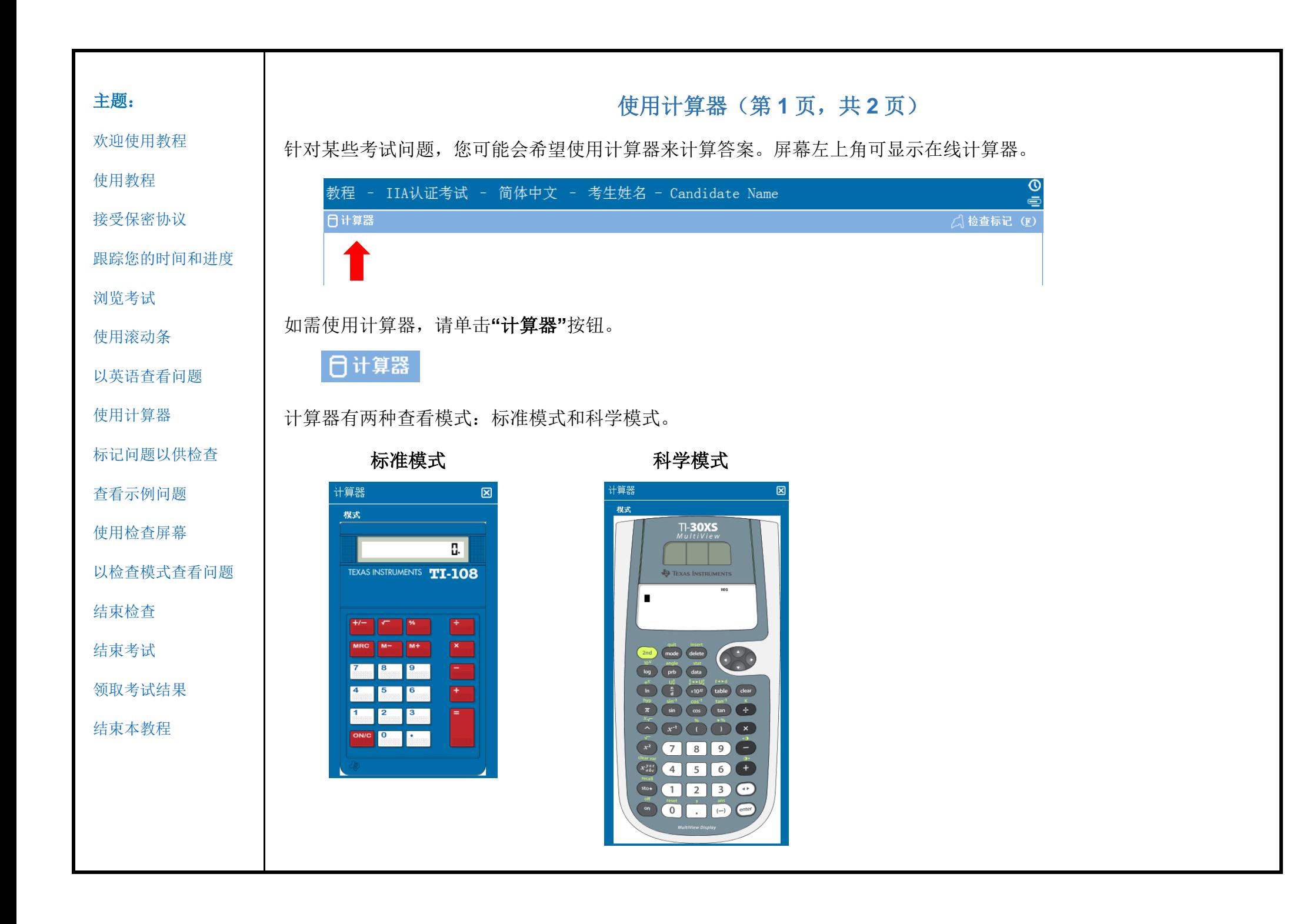

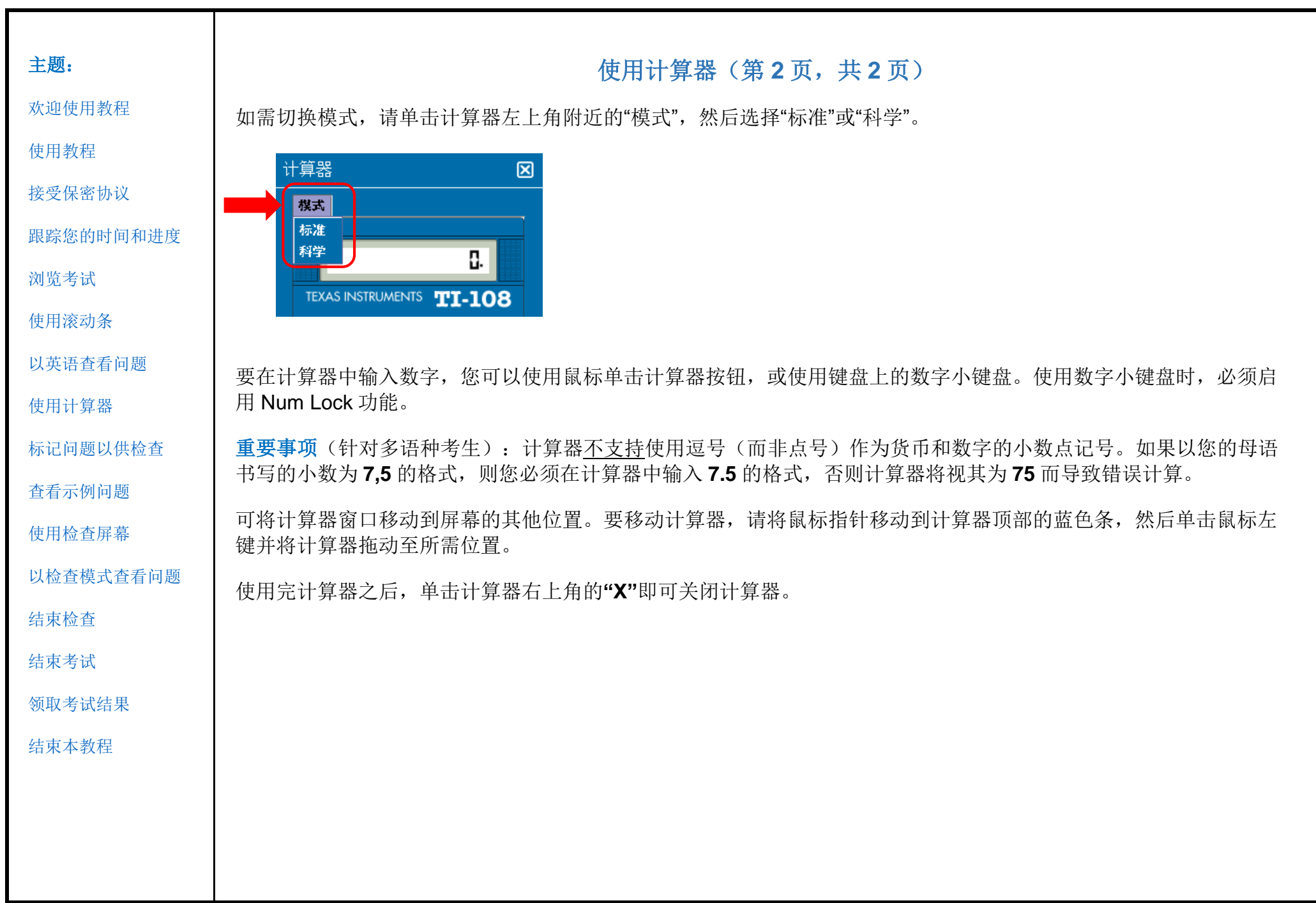

<span id="page-10-0"></span>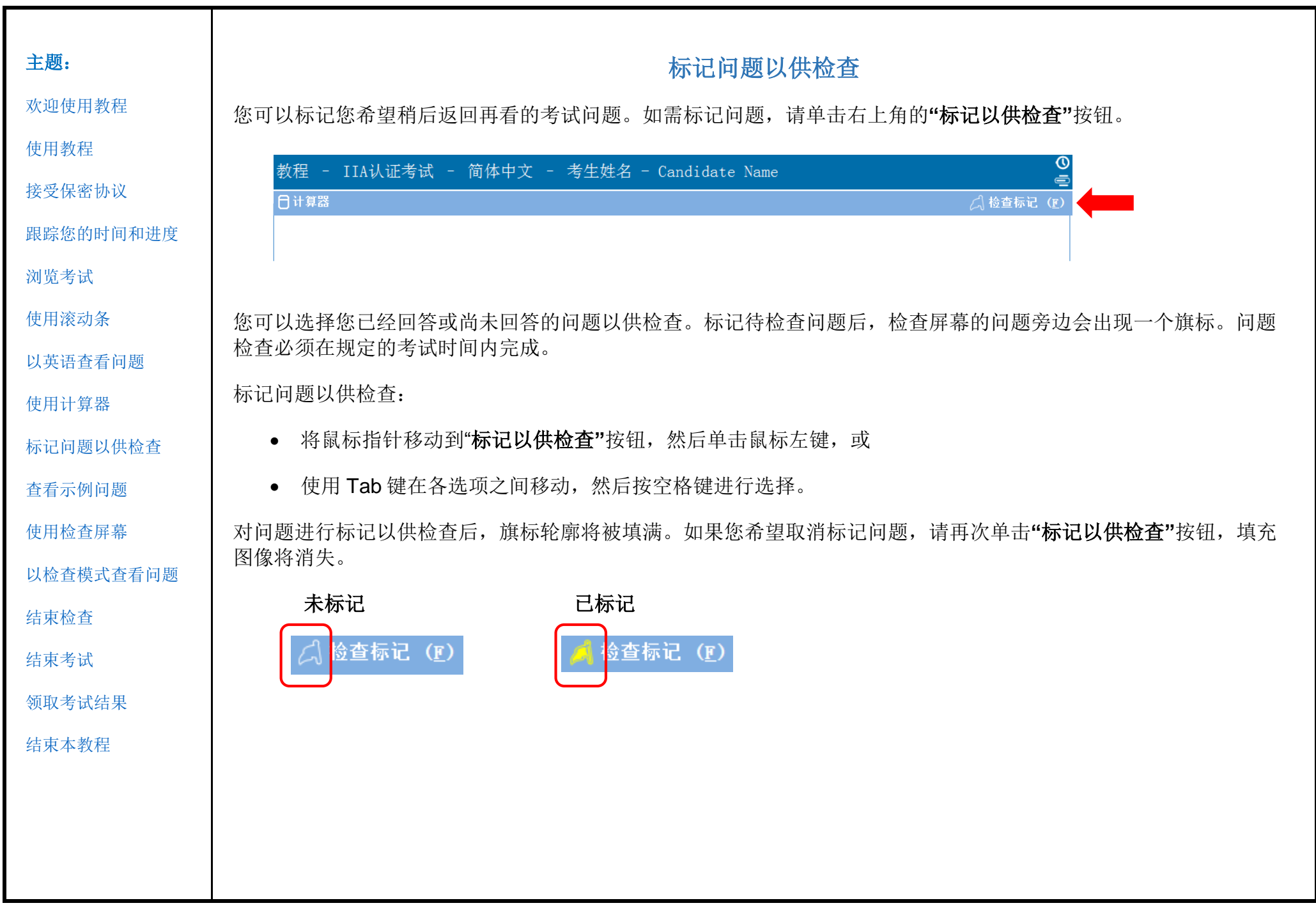

<span id="page-11-0"></span>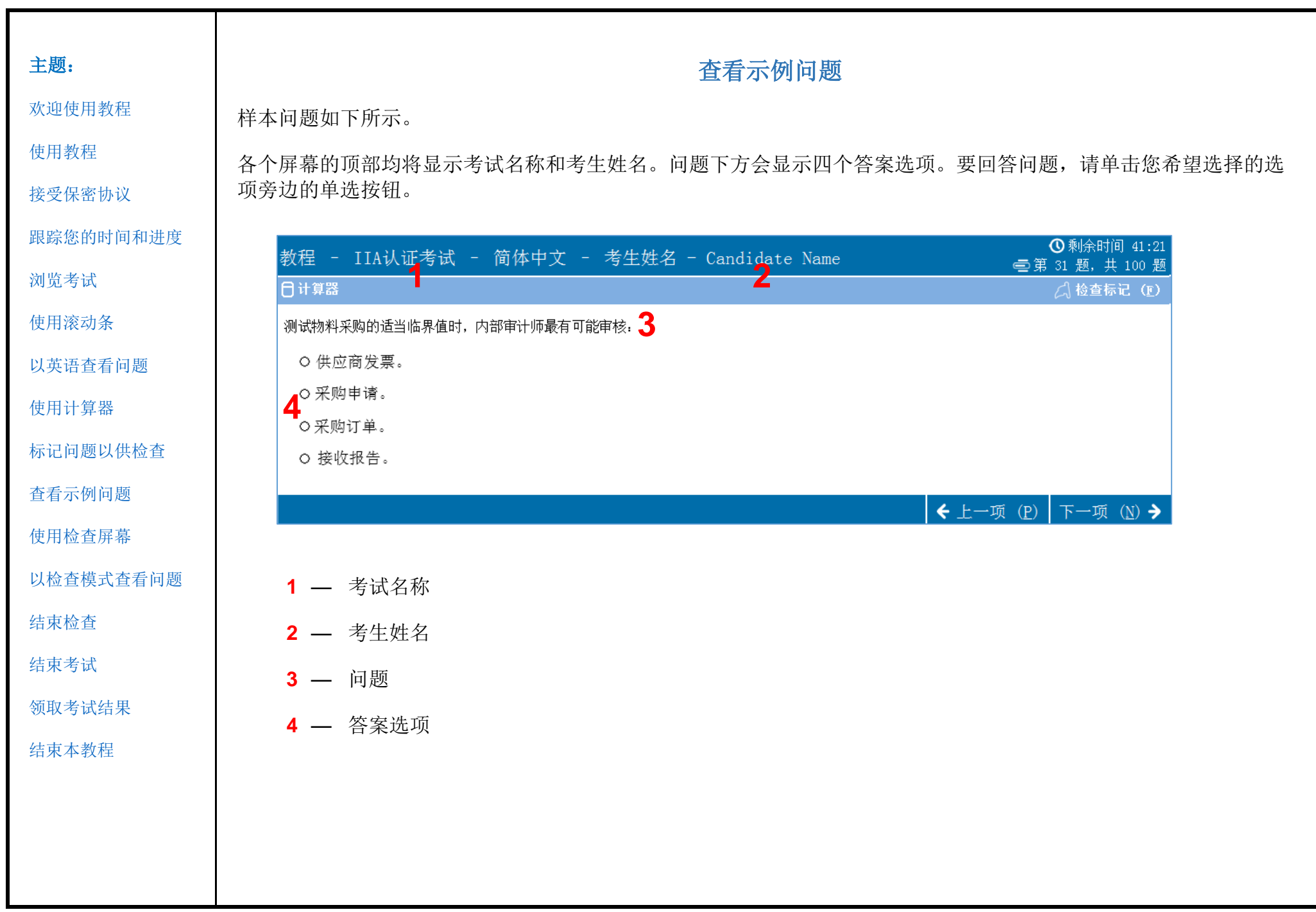

<span id="page-12-0"></span>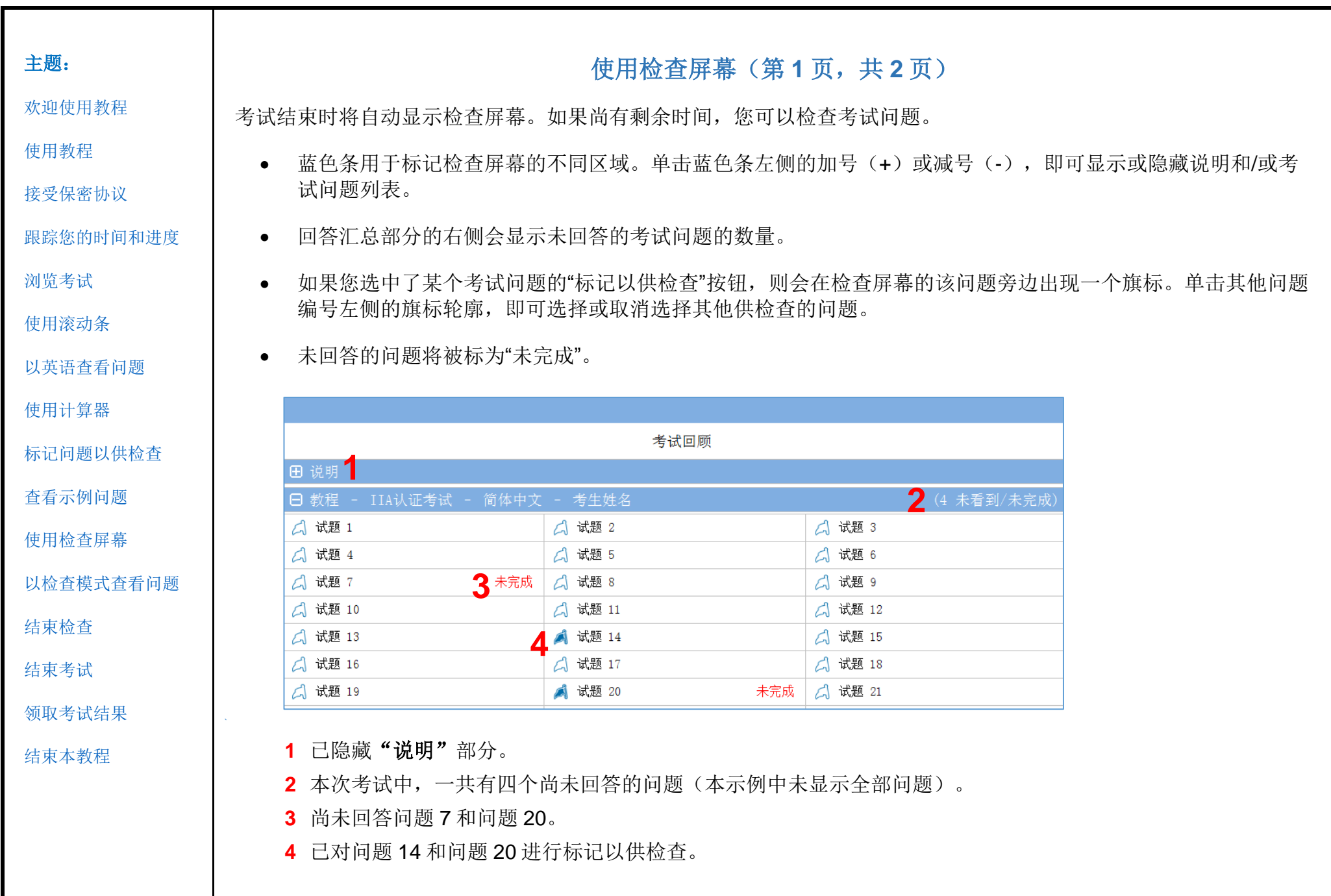

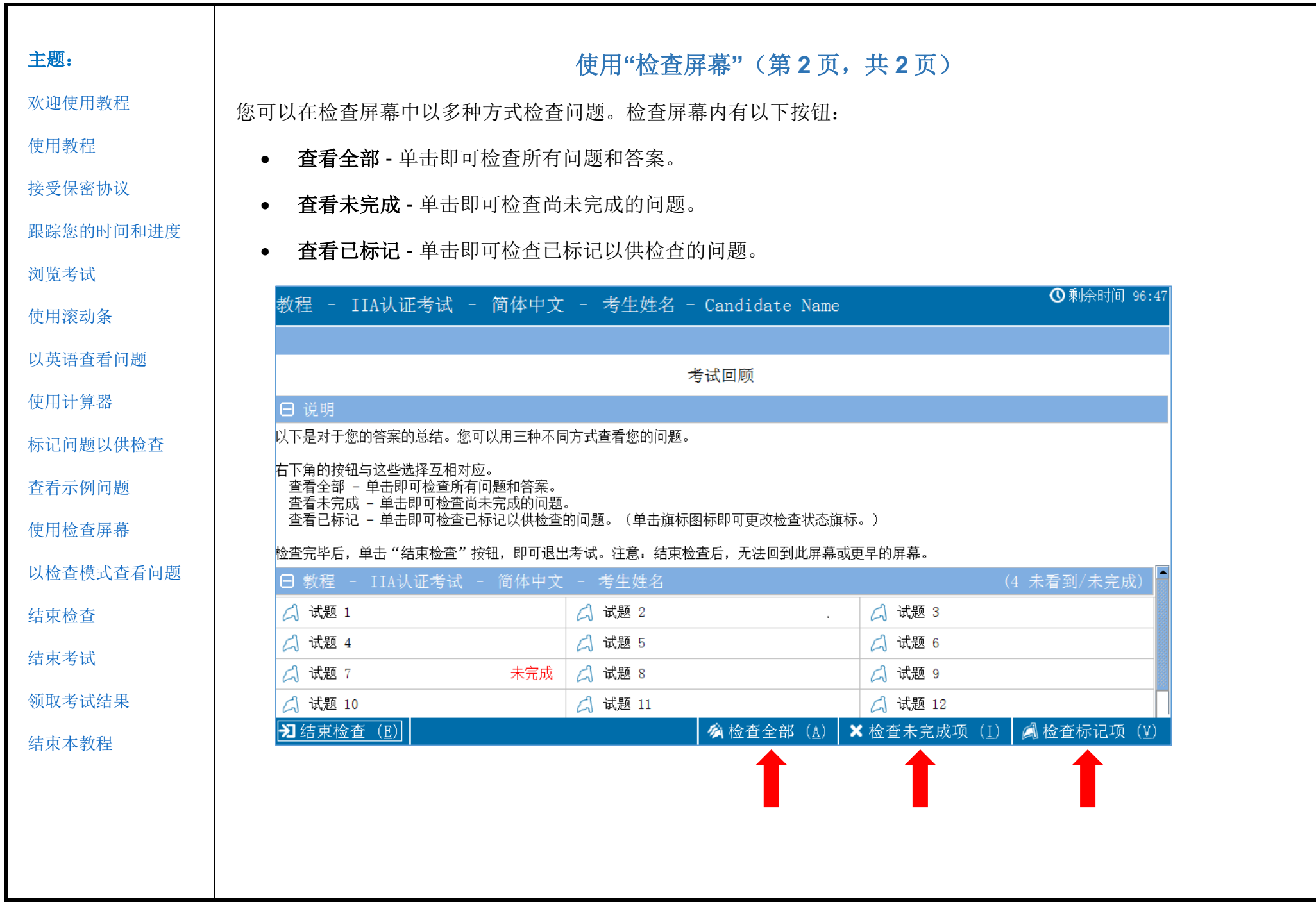

<span id="page-14-0"></span>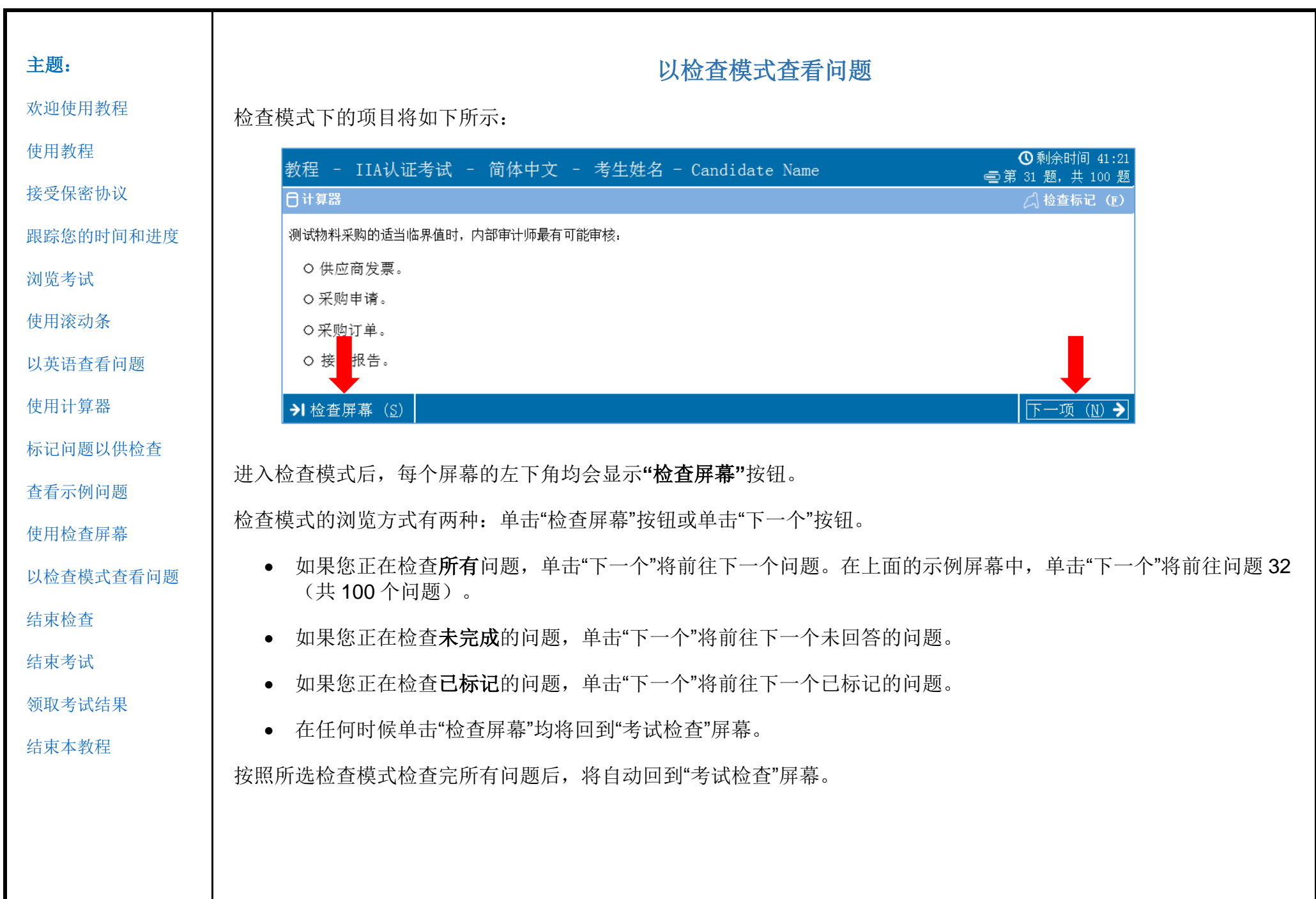

<span id="page-15-0"></span>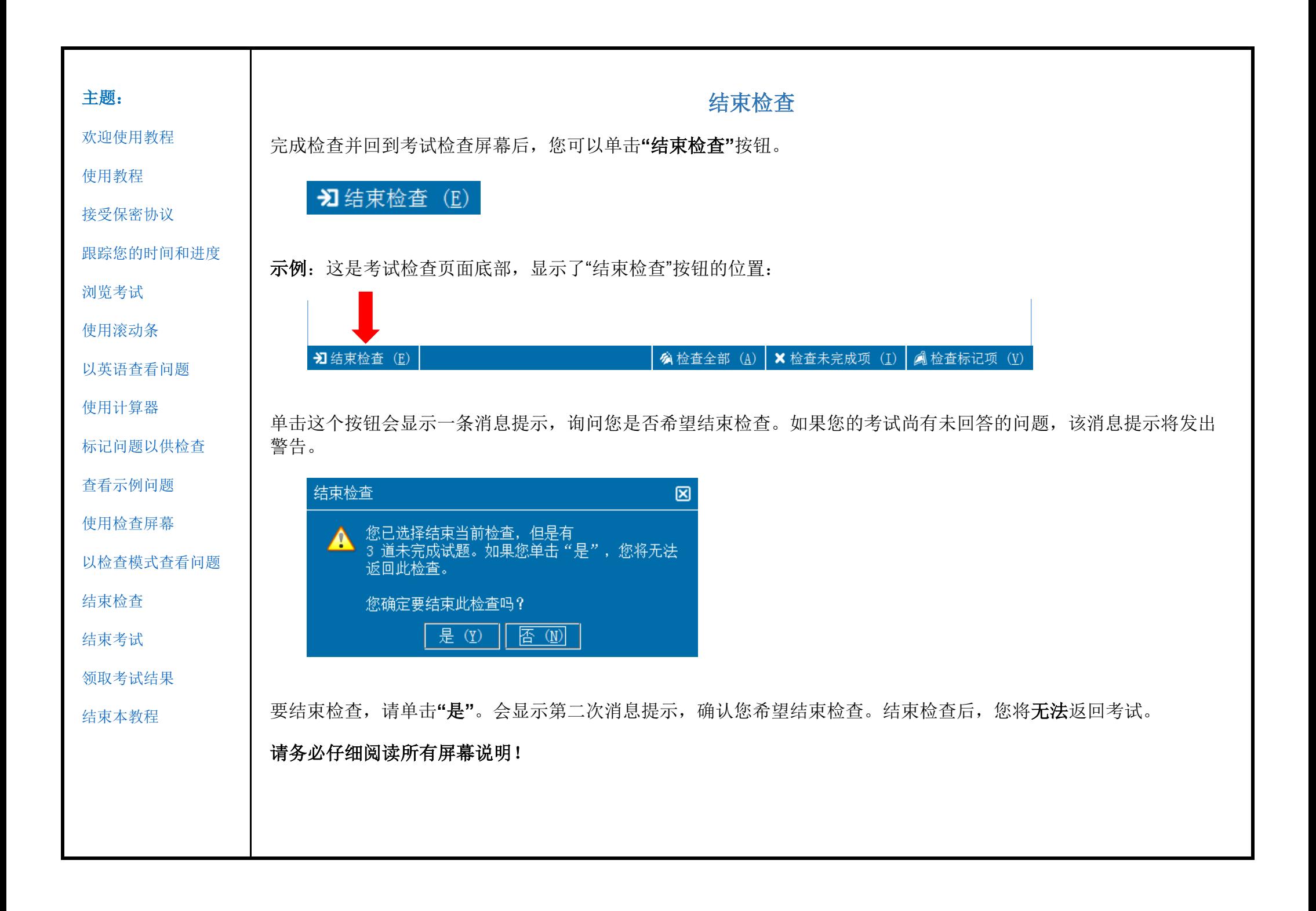

<span id="page-16-0"></span>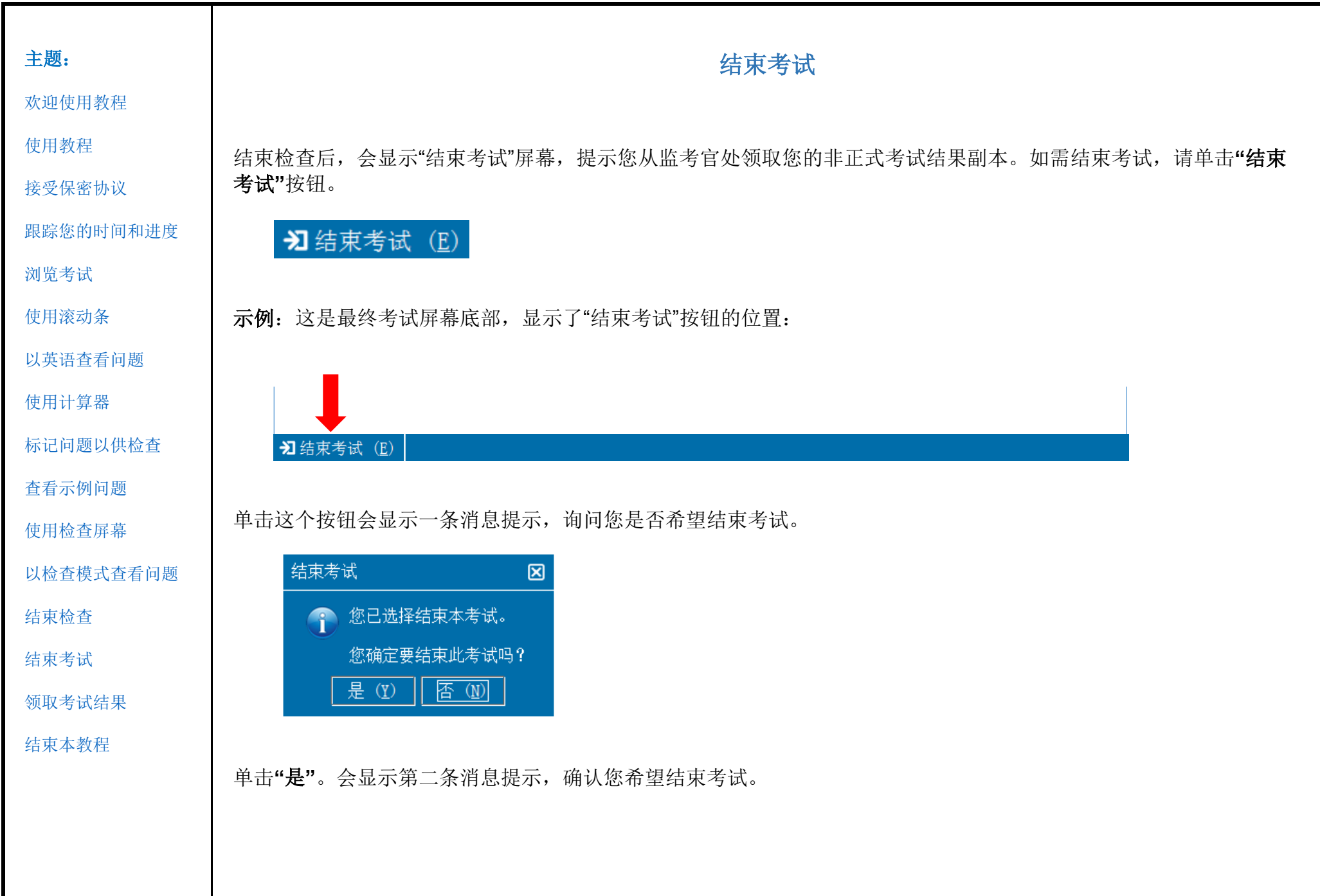

<span id="page-17-0"></span>主题: 领取考试结果 [欢迎使用教程](#page-0-0) 退出考试后,监考官将为您提供非正式考试结果副本。 [使用教程](#page-1-0) 如果您通过了考试,报告将确认您通过了考试。 [接受保密协议](#page-2-0) 如果您未能通过考试,报告将为您提供考试分数,并说明您需要精进的主题领域。 [跟踪您的时间和进度](#page-3-0) 分数报告: 通过 ( ) 2008年 第一次的第一次的 分数报告: 未通过 [浏览考试](#page-4-0) Page 1 of 1 国际内部审计师协会 [使用滚动条](#page-5-0) Page 1 of 2 分数报告 国际内部审计师协会 [以英语查看问题](#page-6-0) 分数报告 老生, Candidate Name **老牛编号: 54321** 日期: 6/26/14 者生: Candidate Name [使用计算器](#page-8-0) 报名编号: 2147483647 地占: 8675309 考生编号: 54321 日期: 7/24/14 考试: 教程 - IIA认证考试 - 简体中文 - 考生姓名 报名编号: 2147483647 地点: 8675309 [标记问题以供检查](#page-10-0) 考试编号: 000-000 考试: 第三部分 - 内部审计知识要素 非正式考试结果 **考试编号: 000-000** 您的考试结果, 通过 非正式考试结果 [查看示例问题](#page-11-0) 您的考试分数: 594 您的考试结果:未通过 这不是正式评分报告。 [使用检查屏幕](#page-12-0) II. 风险管理(10-20%): 统在这个领域表现出了一定的能力, 但仍然建议货在重新参加 这部分的考试之前讲行复习。 [以检查模式查看问题](#page-14-0) III. 组织结构/业务流程和风险(15-25%):您在这个领域表现出了一定的能力, 但仍然 建议您在重新参加这部分的考试之前进行复习。 [结束检查](#page-15-0) IV. 沟通(5-10%):您在这个领域表现出了一定的能力, 但仍然建议您在重新参加这部分 的考试之前进行复习。 V. 管理/领导原则(10-20%):您在这个领域表现出了一定的能力,但仍然建议您在重新 参加这部分的考试之前进行复习。 [结束考试](#page-16-0) VI. IT/业务连续性(15-25%):您在这个领域表现出了一定的能力,但仍然建议您在重新 参加这部分的考试之前进行复习。 [领取考试结果](#page-17-0) VII. 财务管理(13-23%):您需要在这个领域进行大幅提高。 VIII. 全球化经营环境 (0-10%): 您需要在这个领域进行大幅提高。 [结束本教程](#page-18-0) Thank you for oboosing Pearson VUE Thank you for choosing Pearson VUE!

<span id="page-18-0"></span>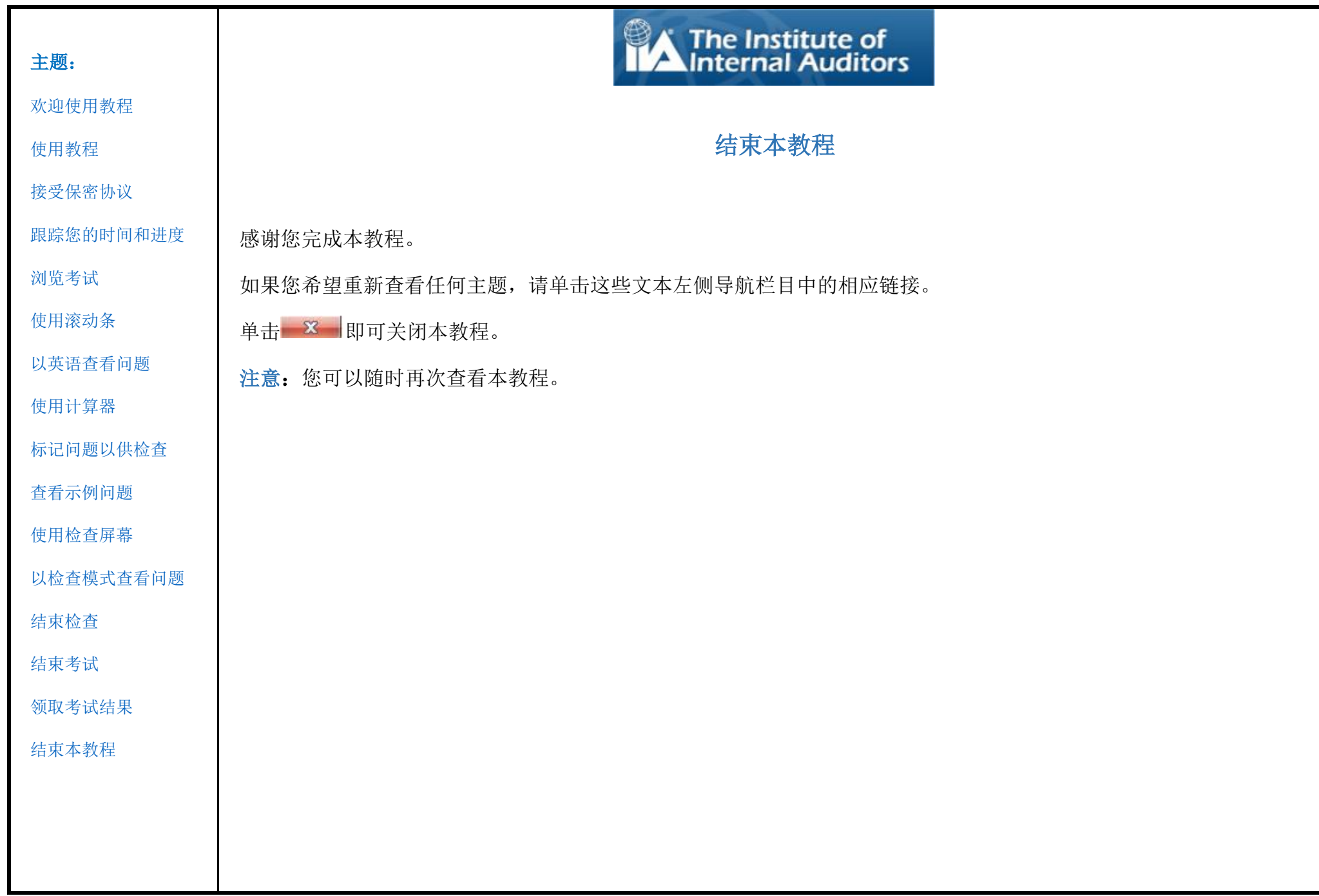